# Index

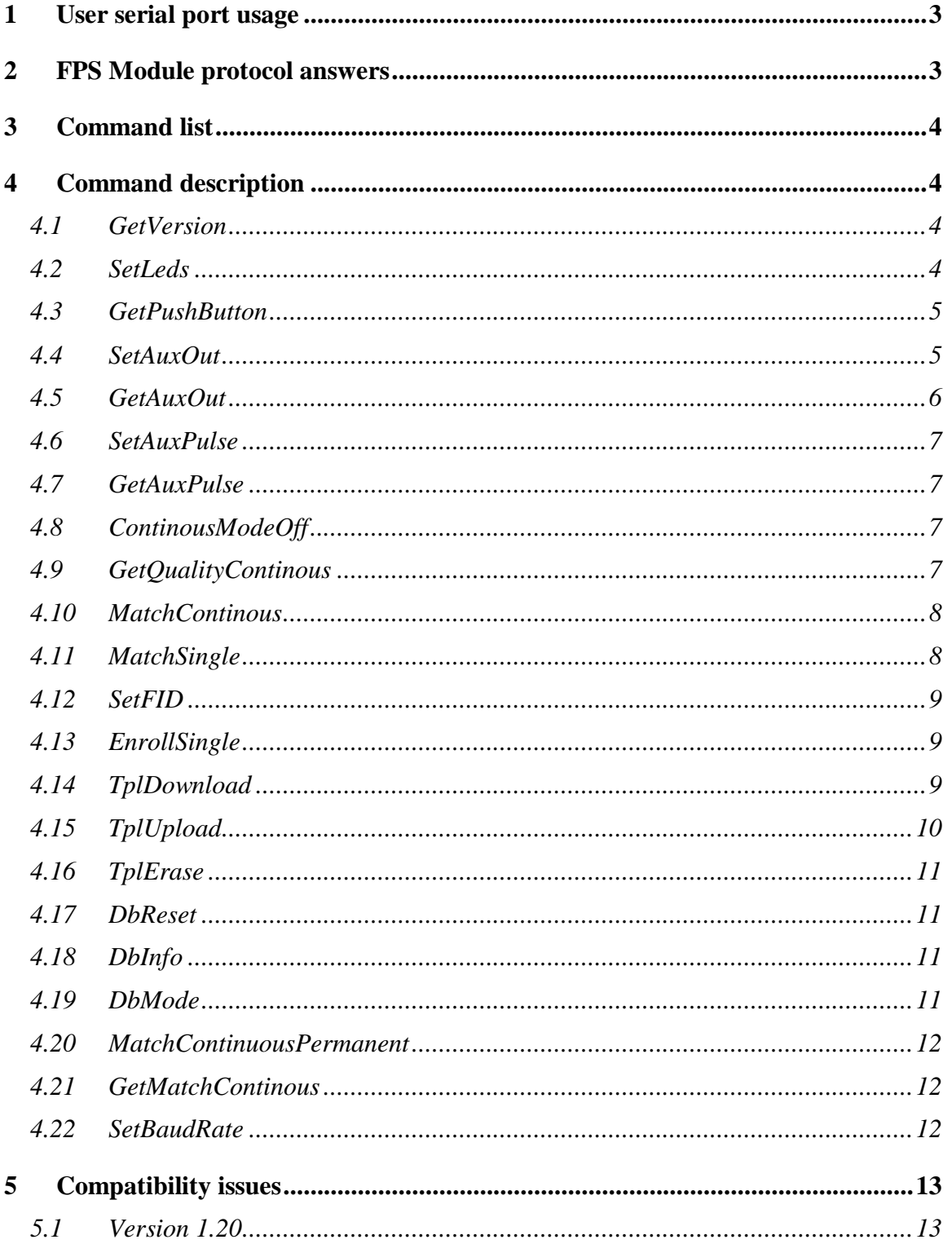

# **1 User serial port usage**

The serial port operates at 8 data bits, no parity, 1 stop bit.

The baudrate can be set with the SetBaudRate command (see 4.22 on page 12). Factory setting is 57600 bps.

During module boot a few text lines describing sensor and libraries initialization are sent to the serial port. At the end of this initialization (if everything was ok) a character with the code of 0x07 (BEL) is sent. A microcontroller can detect this character and use it to detect the end of the module boot.

# **2 FPS Module protocol answers**

Except for the Fingerprint Identification String returned by the MatchSingle or MatchContinous commands and the Version command (see below), the FPS module replies using uniqually (?) defined characters.

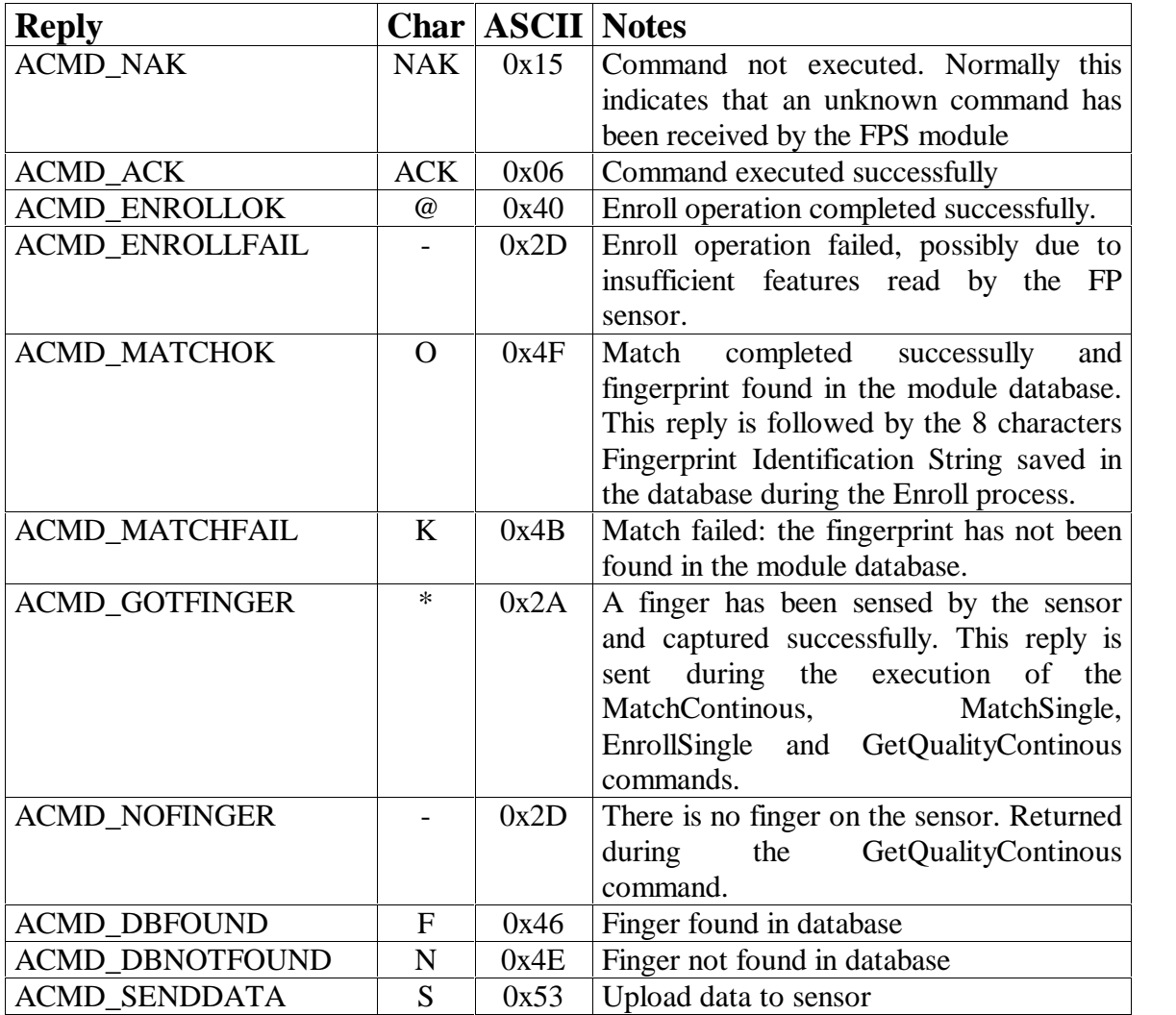

# **3 Command list**

The following commands are defined in FPS module firmware v. 1.30

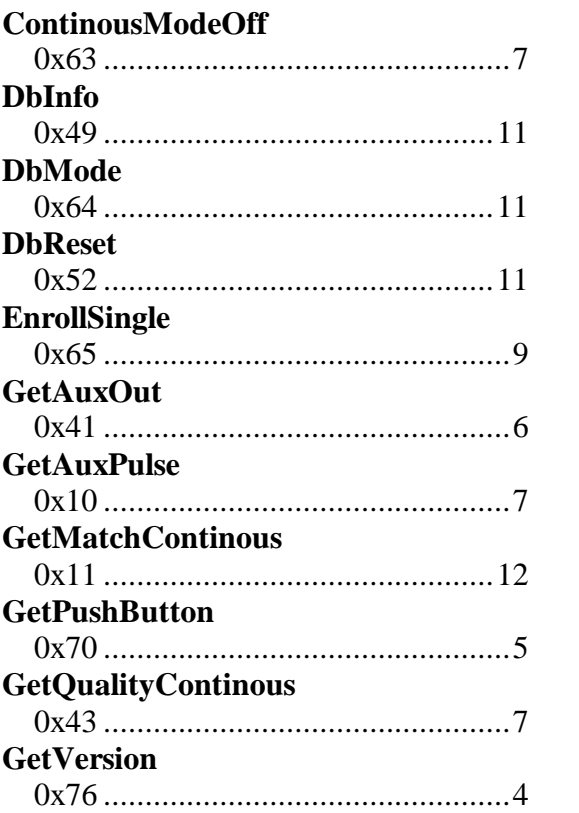

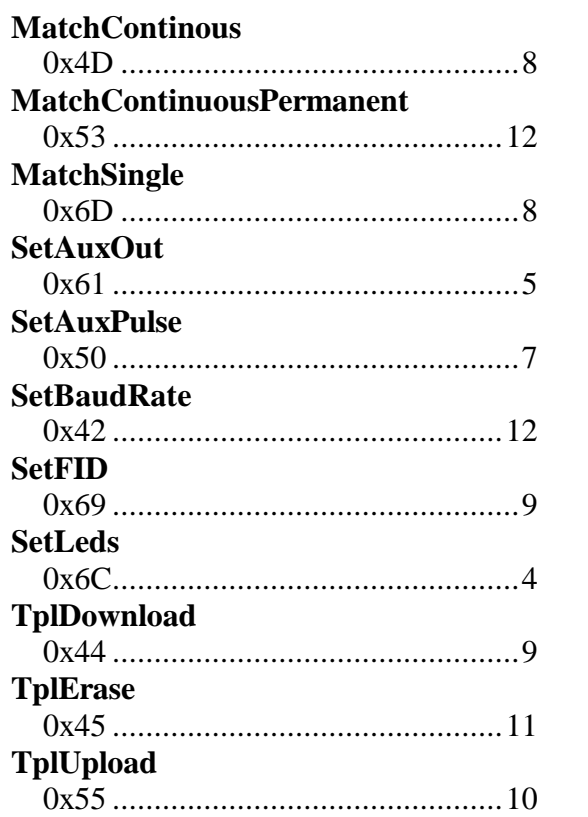

# **4 Command description**

# **4.1 GetVersion**

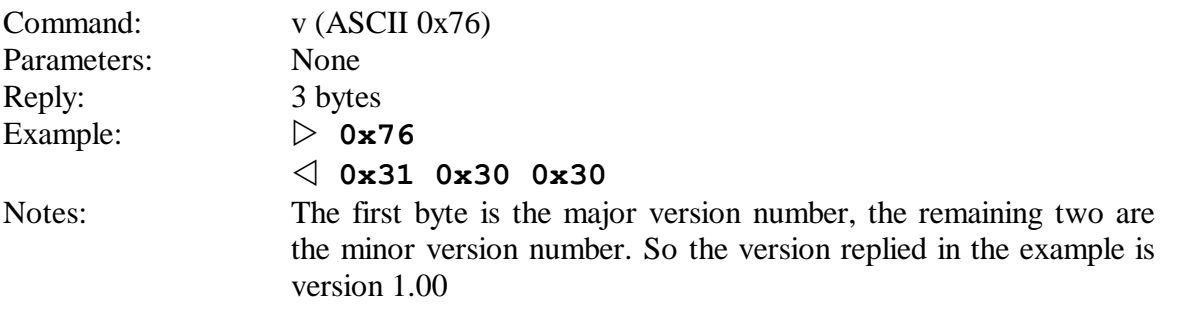

# **4.2 SetLeds**

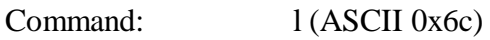

٦

Parameters: 1 byte, bit mapped as follow:

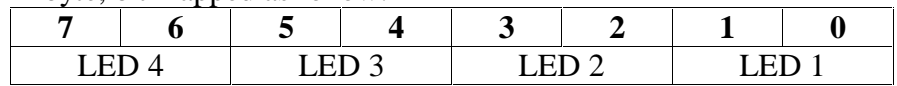

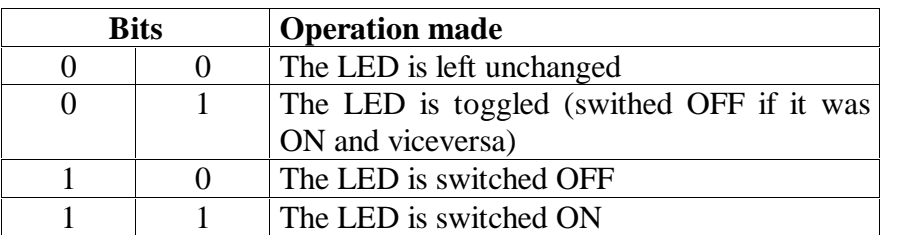

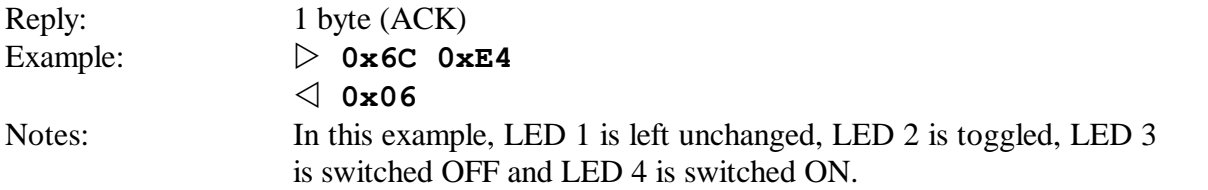

#### **4.3 GetPushButton**

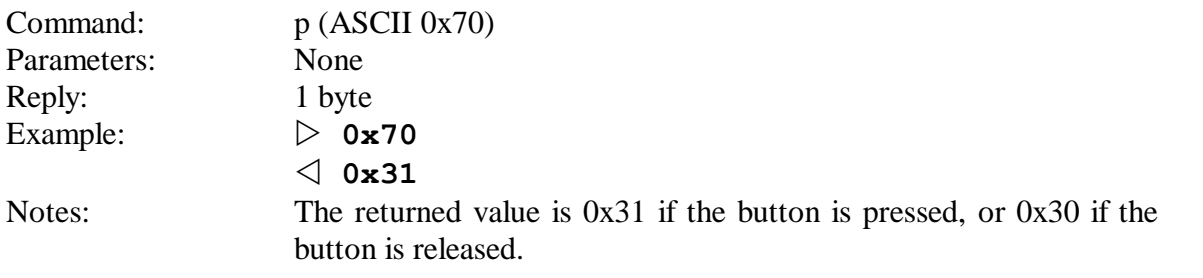

#### **4.4 SetAuxOut**

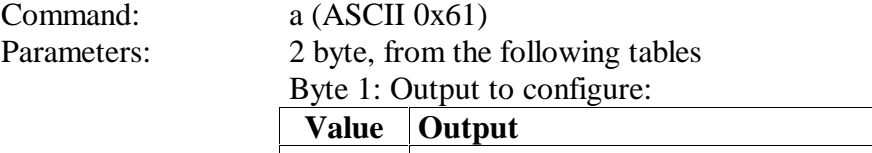

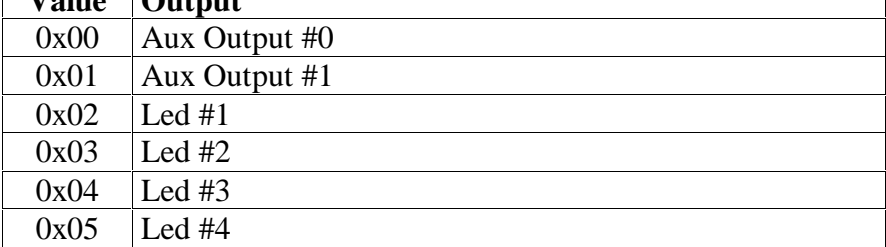

# Byte 2: Operation to perform:

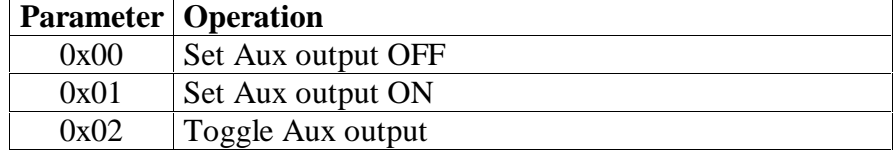

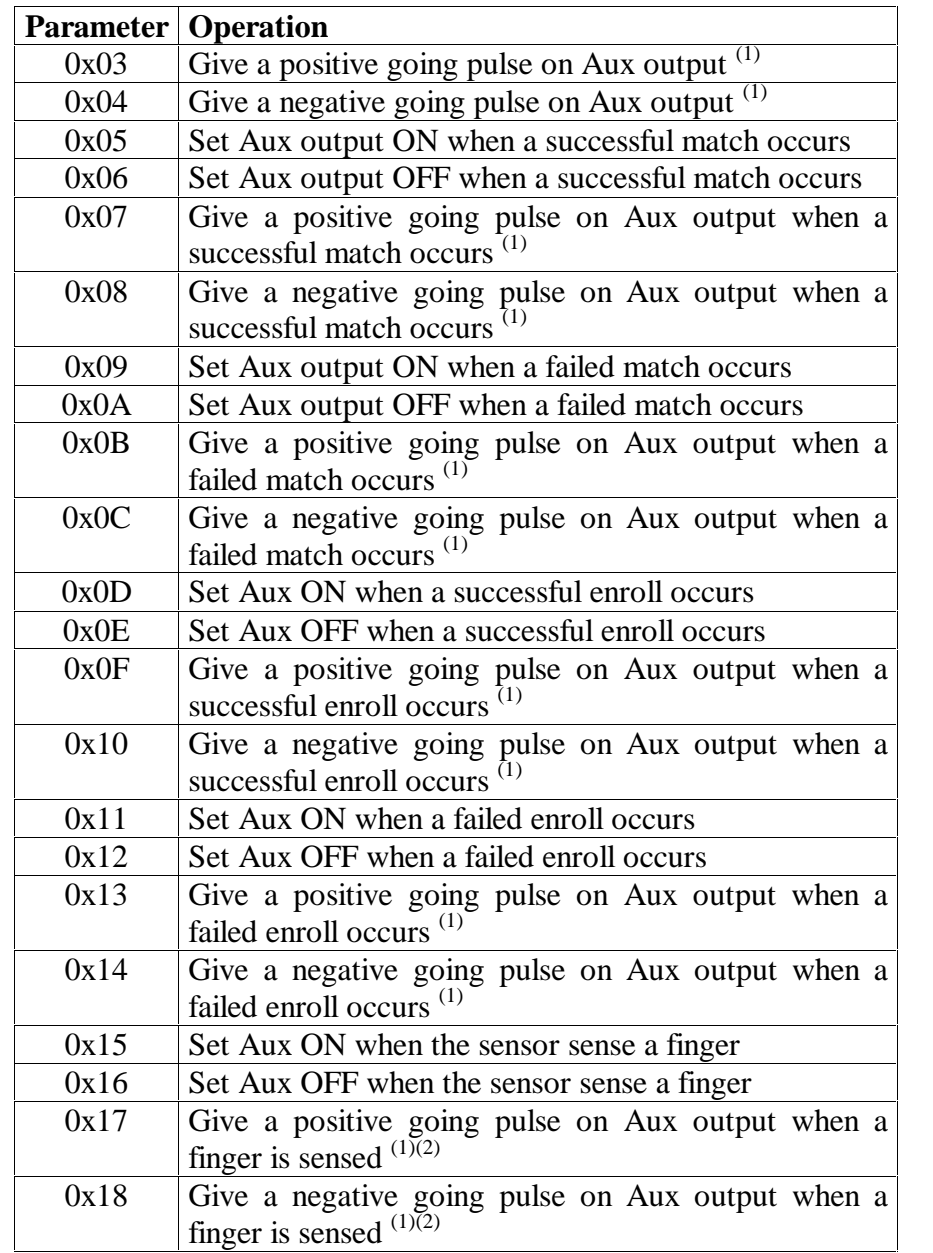

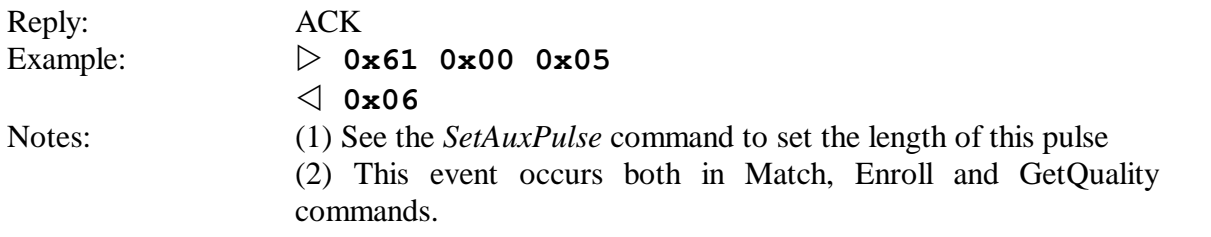

# **4.5 GetAuxOut**

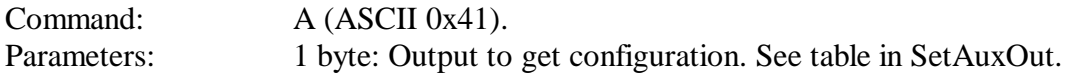

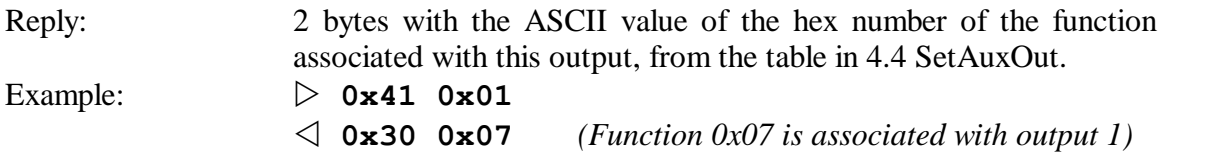

# **4.6 SetAuxPulse**

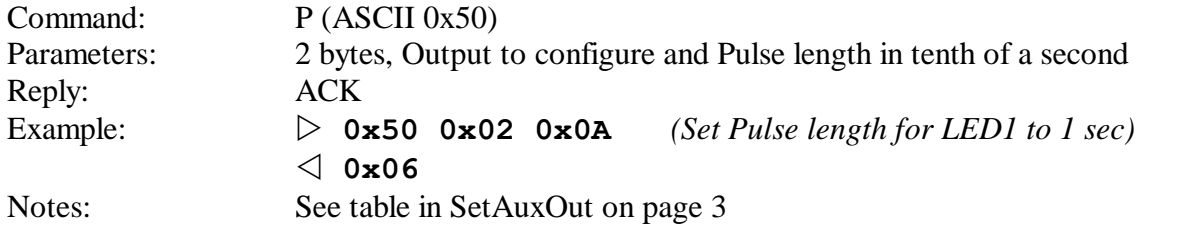

## **4.7 GetAuxPulse**

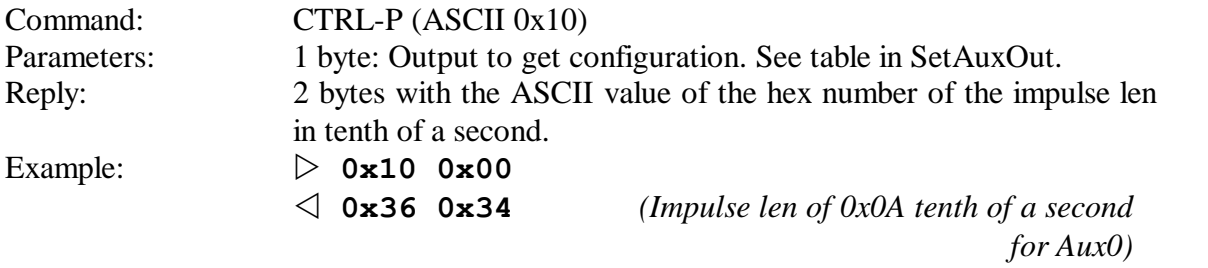

## **4.8 ContinousModeOff**

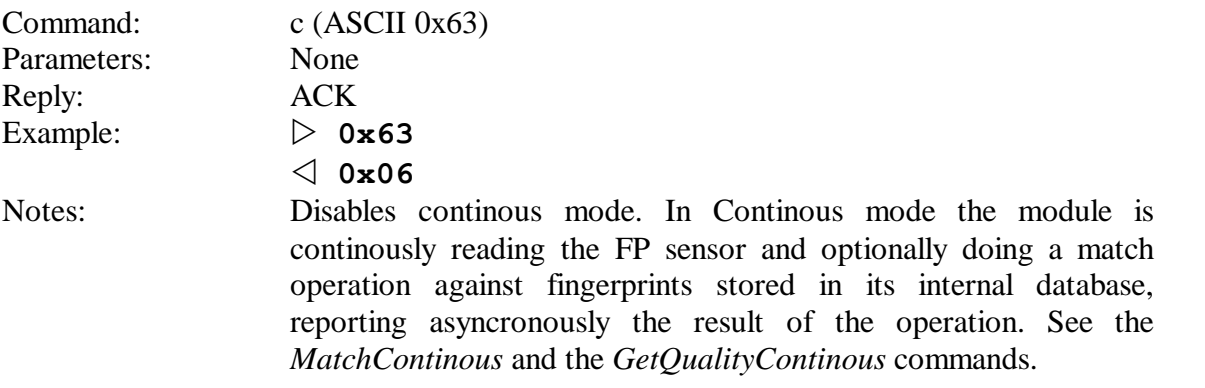

# **4.9 GetQualityContinous**

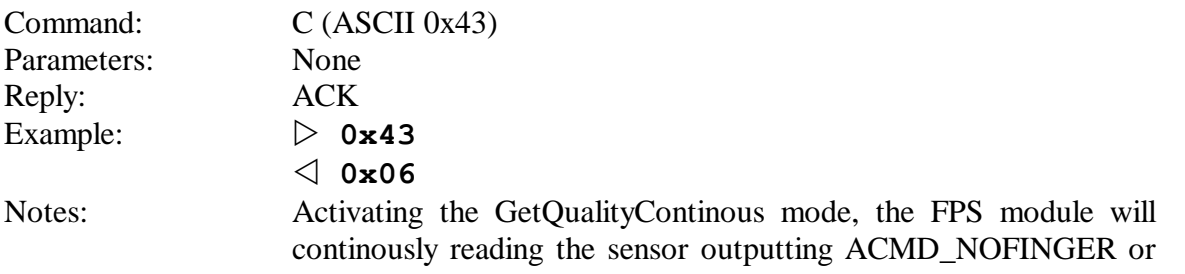

ACMD\_GOTFINGER if a finger is sensed. Note that no match operation is performed in this case against the internal fingerprint database.

If Aux0 or Aux1 outputs are programmed to perform an operation when a finger is sensed, the programmed operation will be performed.

#### **4.10 MatchContinous**

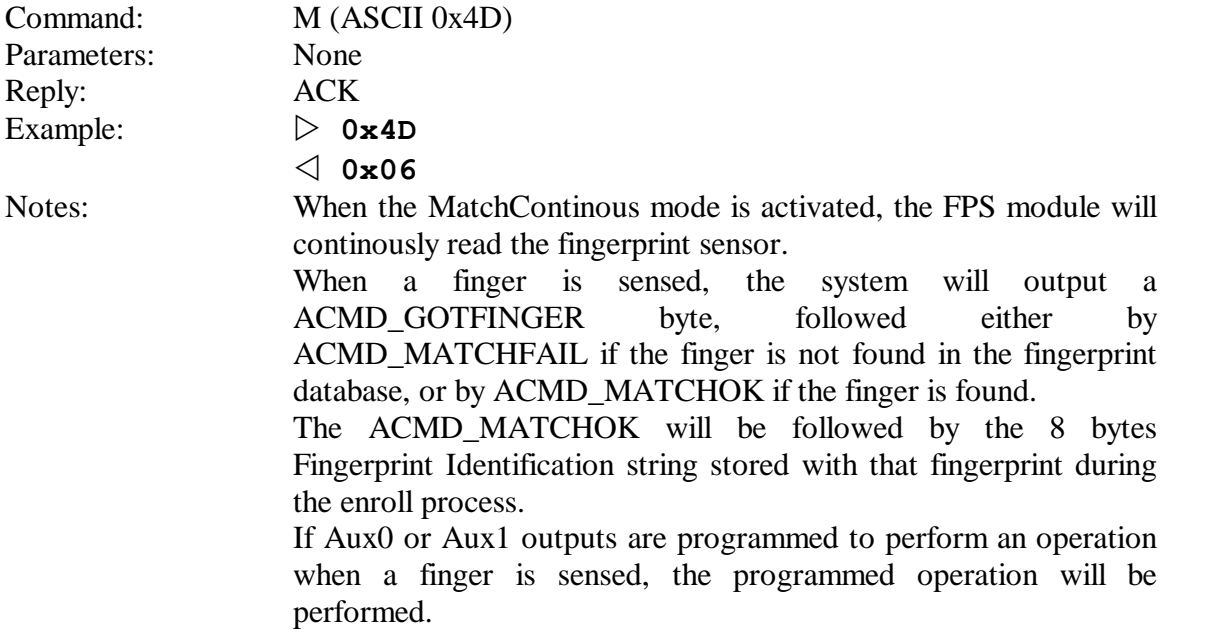

#### **4.11 MatchSingle**

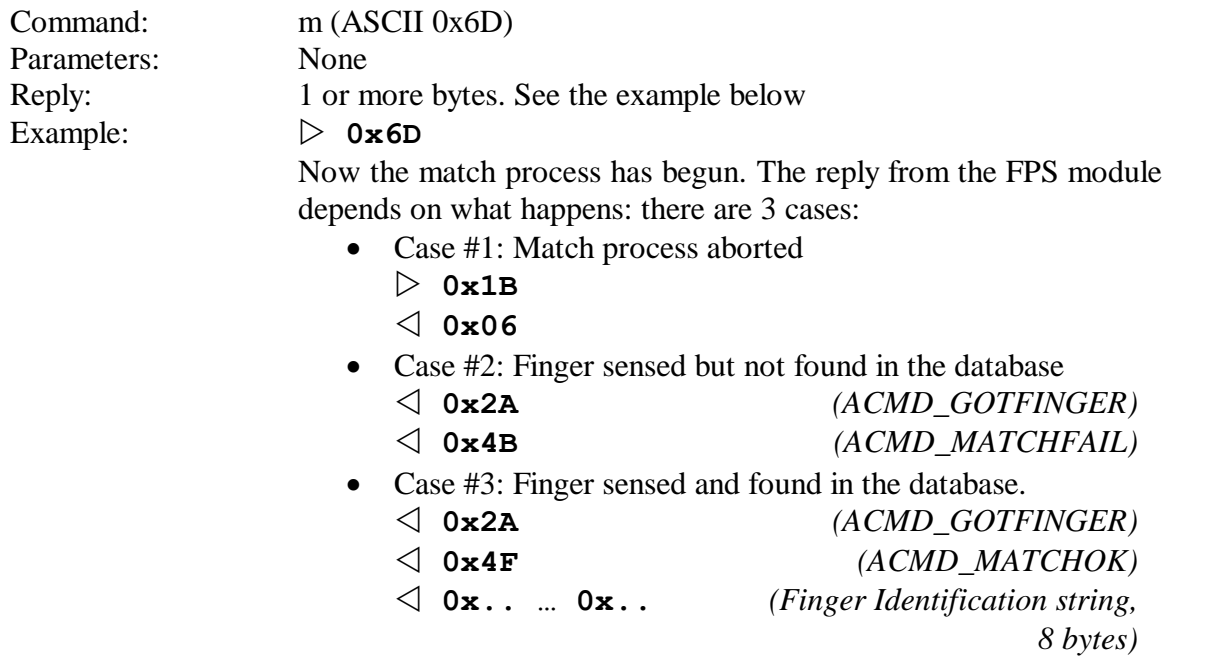

Notes: If Aux0 or Aux1 outputs are programmed to perform an operation when a finger is sensed or matched, the programmed operation will be performed.

# **4.12 SetFID**

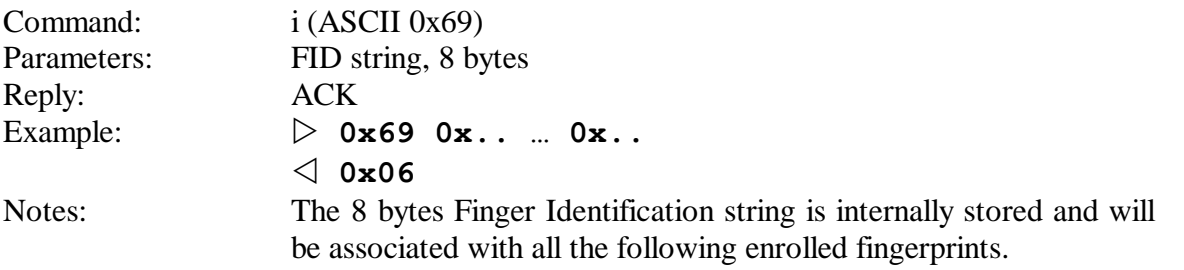

# **4.13 EnrollSingle**

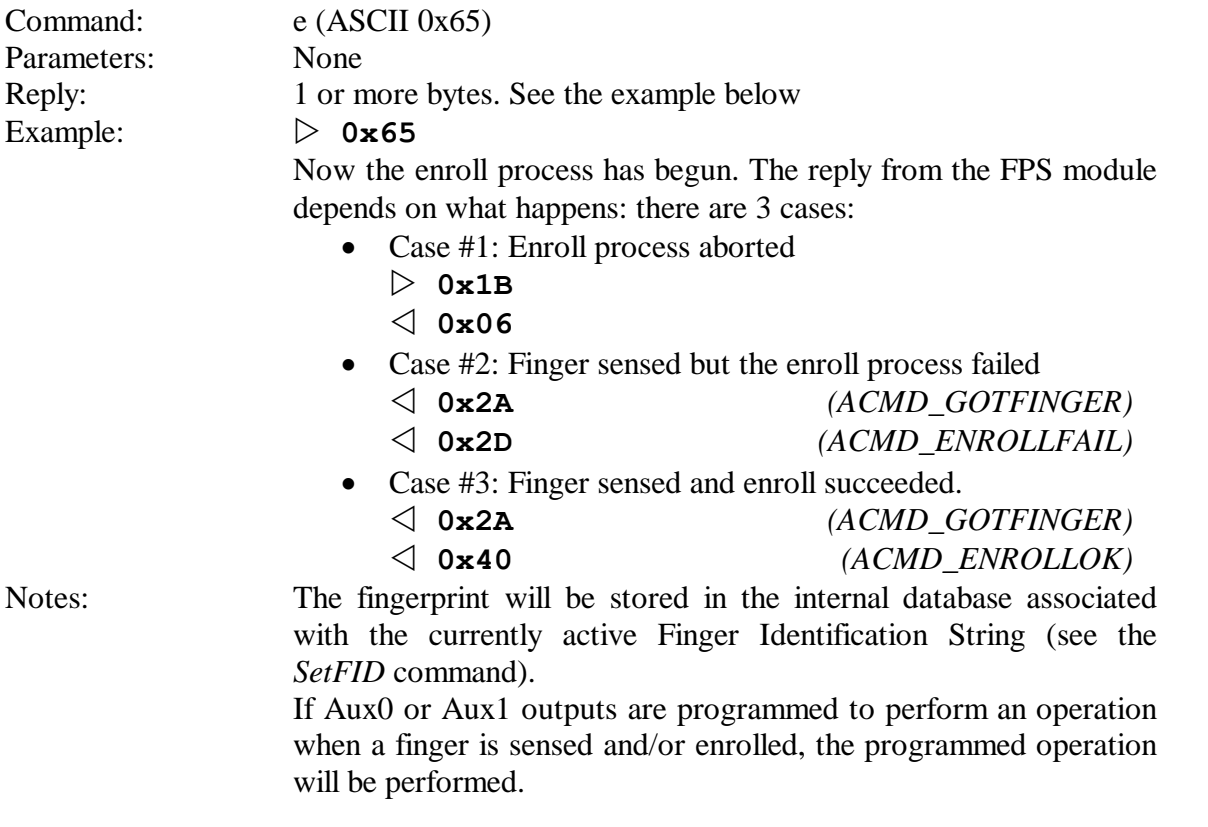

# **4.14 TplDownload**

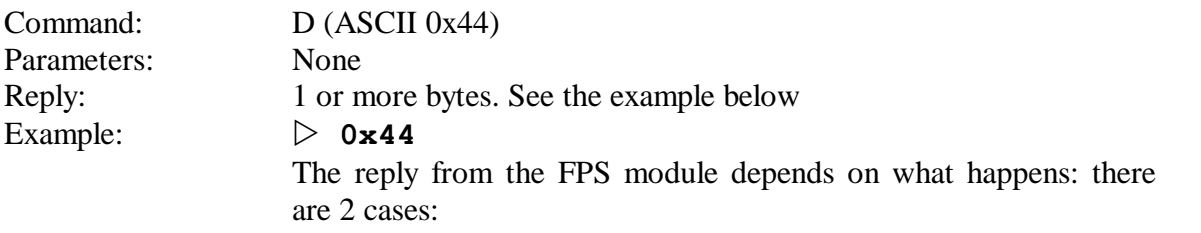

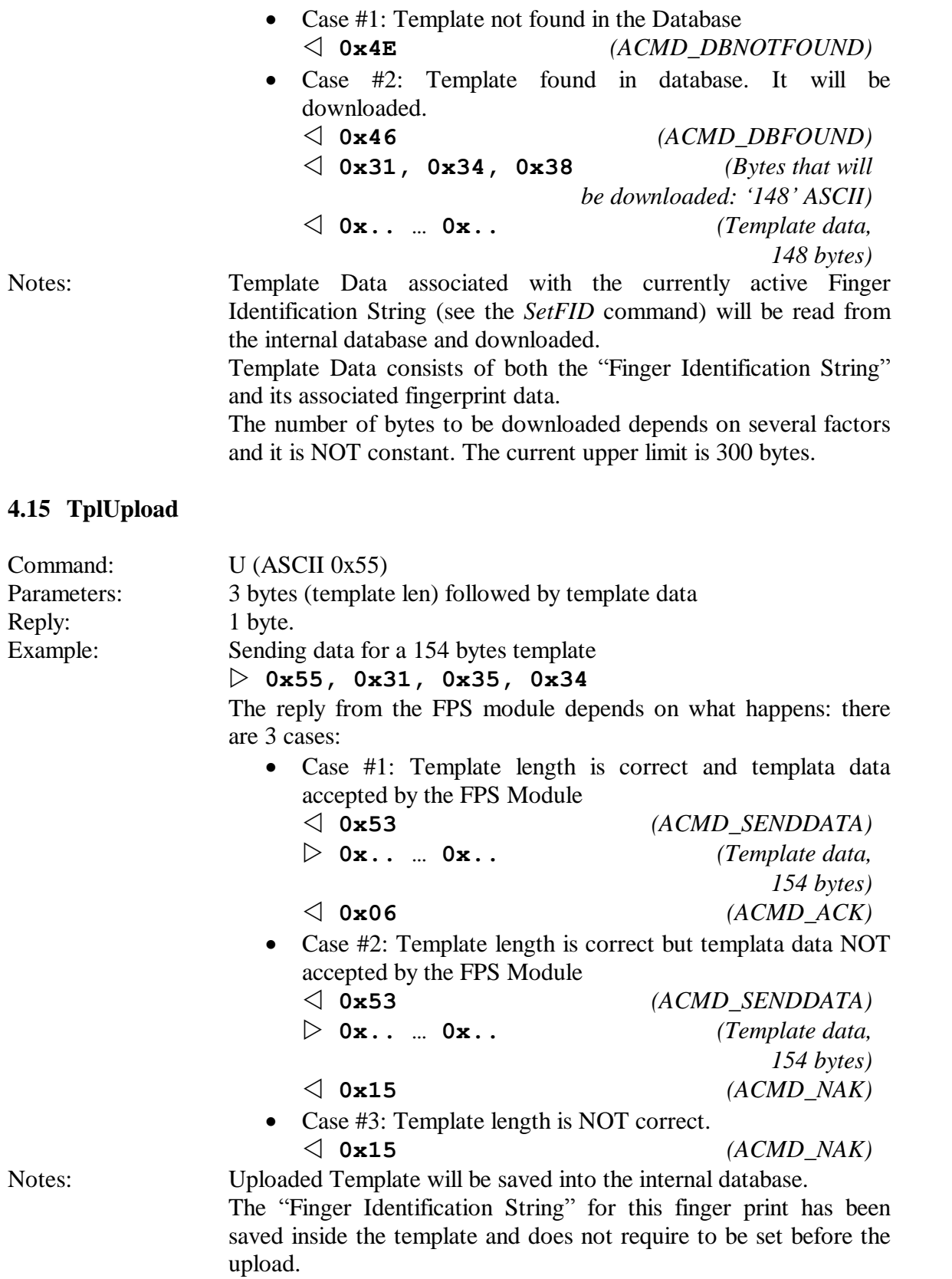

The number of bytes to be uploaded depends on several factors and it is NOT constant. The current upper limit is 300 bytes.

# **4.16 TplErase**

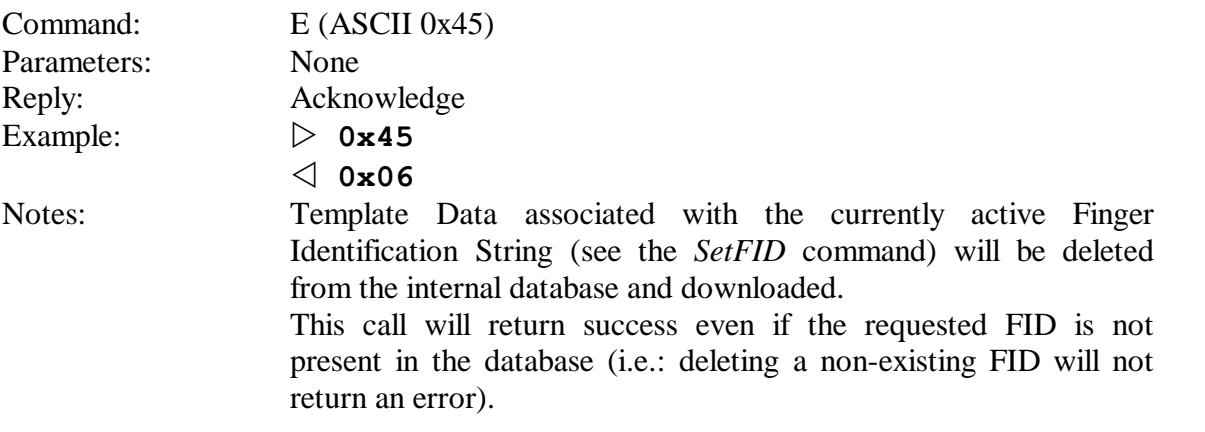

#### **4.17 DbReset**

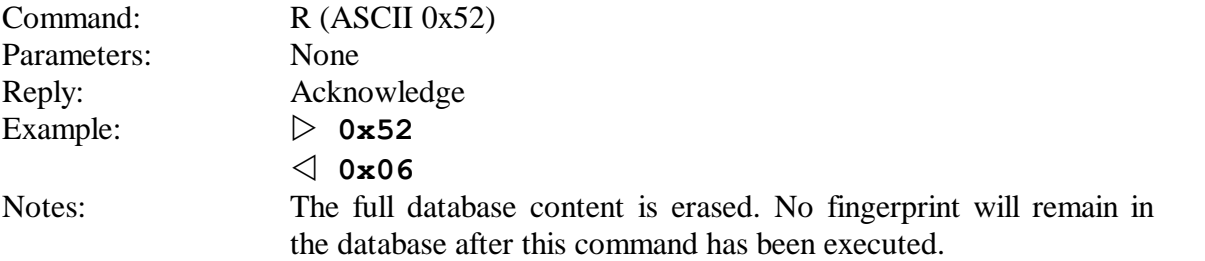

#### **4.18 DbInfo**

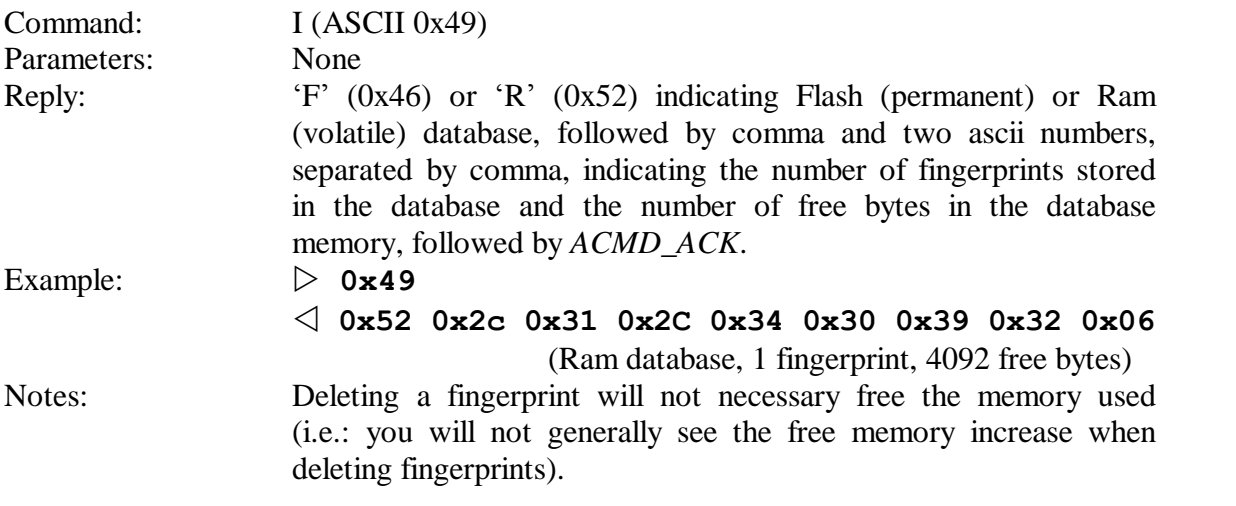

# **4.19 DbMode**

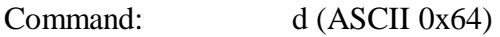

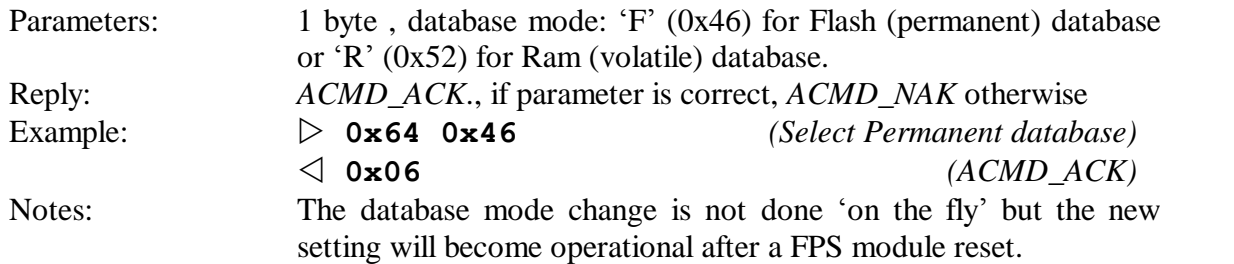

# **4.20 MatchContinuousPermanent**

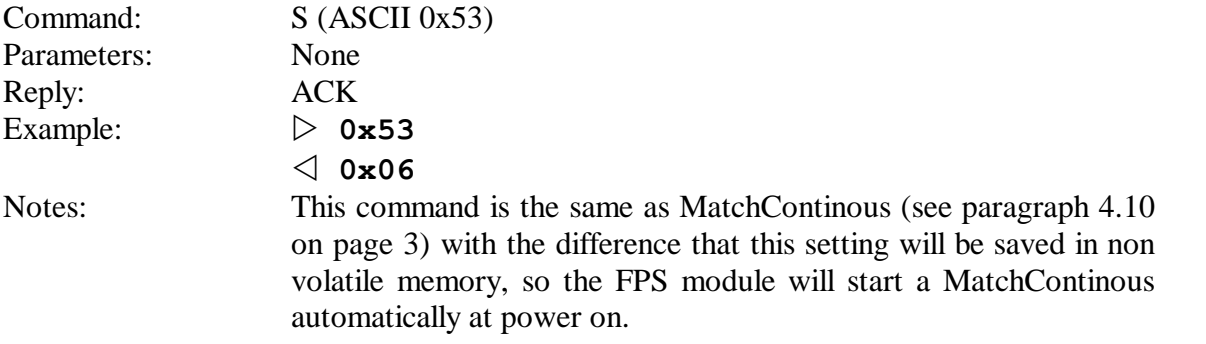

# **4.21 GetMatchContinous**

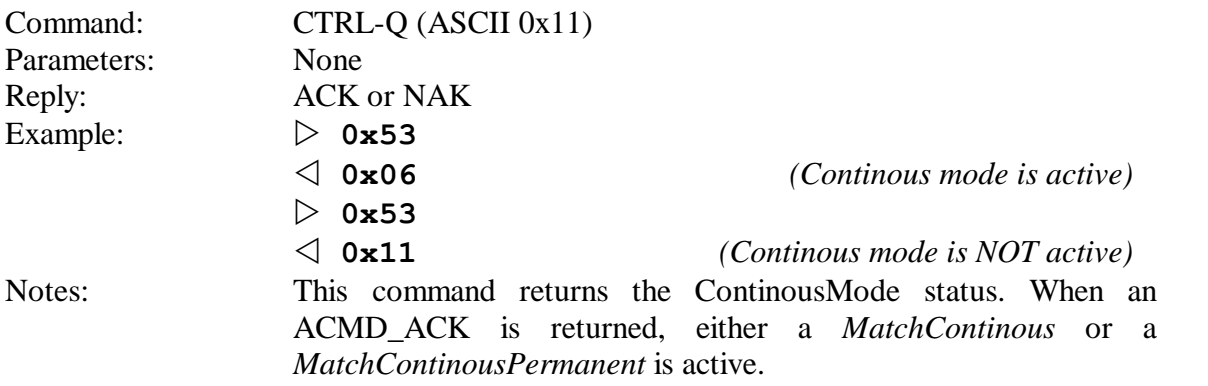

## **4.22 SetBaudRate**

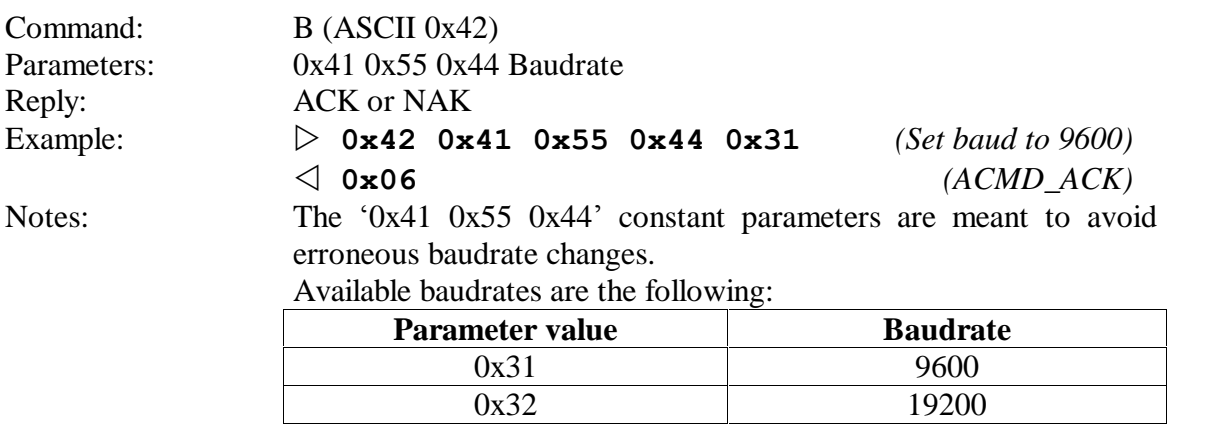

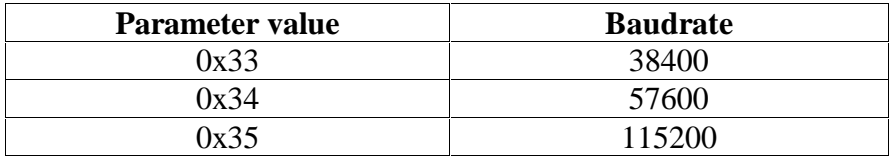

Any value not defined here will default to 57600 bps. Note that the PC demostration program will use the 57600 bps rate only.

# **5 Compatibility issues**

Since up to version 1.20 this protocol was considered "preliminary", there will be no guarantee regarding command compatibility with previous firmware versions.

This section will list, version by version, the differencies in command syntax and/or reply for incompatible commands.

#### **5.1 Version 1.20**

- *DbInfo* command response
- *SetAuxOut*, *SetAuxPulse*, *GetAuxOut*, *GetAuxPulse* commands.

### **5.2 Version 1.30**

No relevant changes.